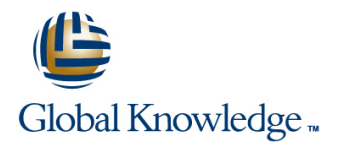

# **Symantec High Availability Fundamentals with Veritas Storage Foundation 6.0 and Veritas Cluster Server 6.0 for Unix**

## **Duration: 5 Days Course Code: HA0433**

#### Overview:

The Symantec High Availability Fundamentals with Veritas Storage Foundation 6.0 and Veritas Cluster Server 6.0 for UNIX course describes how to manage storage in a high availability environment, perform cluster management, and practice basic file system administration. This five-day, instructor-led, hands-on class covers how to use Veritas high availability technology to meet data availability goals of your operations by implementing Veritas Cluster Server and Veritas Storage Foundation, which includes Veritas Volume Manager and Veritas File System.

This course includes practical exercises that allow you to test your new skills and begin to transfer them into your working environment.

### Target Audience:

This course is for UNIX system or network administrators, system engineers, technical support personnel, and system integration/development staff who will be installing, operating, or integrating Veritas Storage Foundation and Veritas Cluster Server.

### Objectives:

- Availability. The contract of the contract of the contract of the contract of the contract of the contract of the contract of the contract of the contract of the contract of the contract of the contract of the contract of
- Veritas Volume Manager. The contract of the failover behavior.
- **Perform online file system administration by using Veritas File** System tools and commands.
- **By the end of this course, you will be able to:** I dentify types of disk failure and resolve disk failures.
- Install and configure Veritas Storage Foundation High Manage cluster services with Veritas Cluster Server and perform
- Configure and manage disks, disk groups, and volumes by using Describe cluster communications, identify faults, and configure

#### Prerequisites:

Knowledge of UNIX system administration.

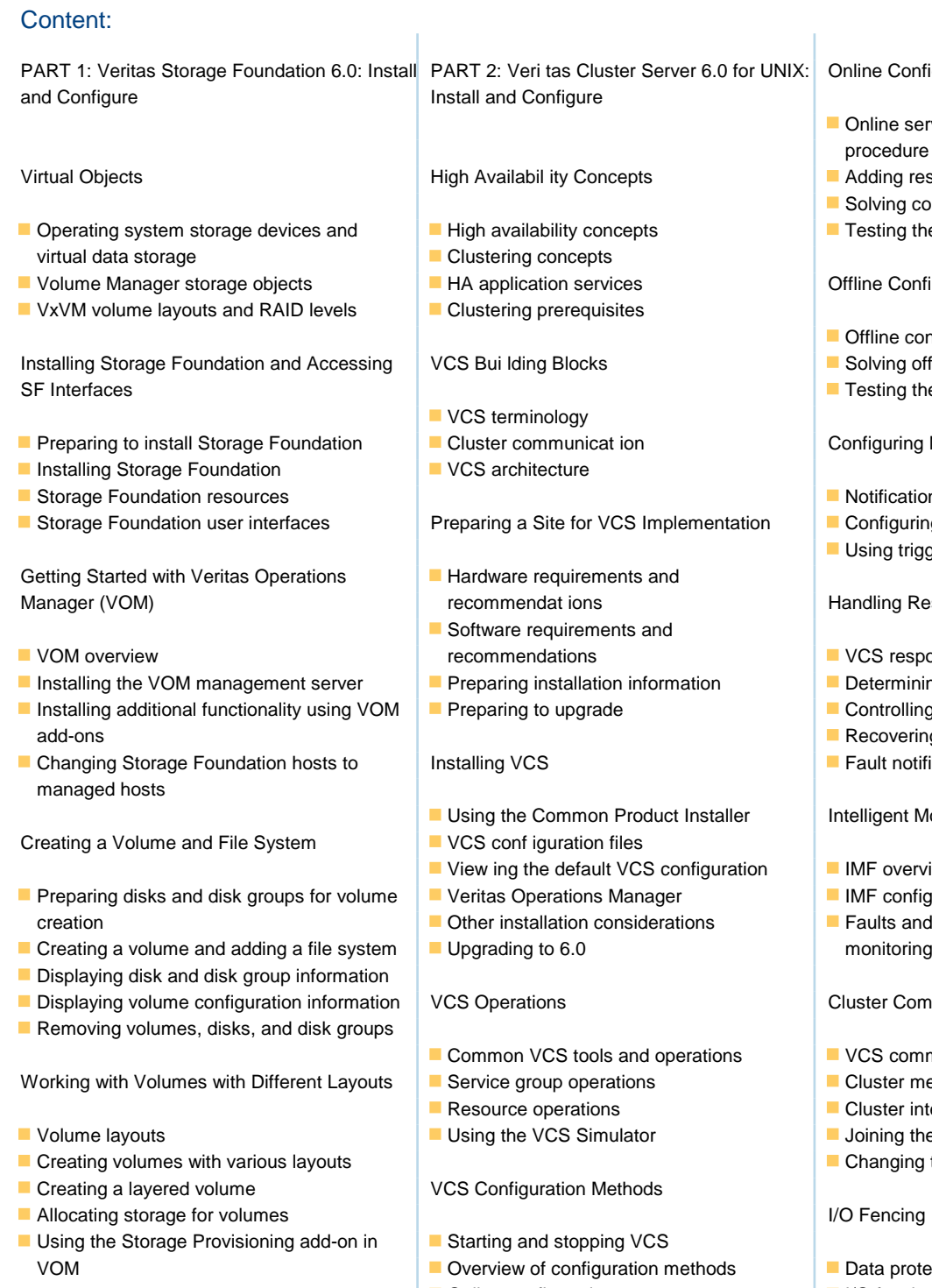

- Making Configuration Changes **Offline configuration** I/O fencing operations I/O fencing operations
- **Administering mirrored volumes** Configuring I/O fencing Configuring I/O fencing I/O fencing I/O fencing I/O fencing
- 
- **Moving data between systems line Coordination Point Server Coordination Point Server**
- 
- Managing disk group versions and formats **P**erforming one-time configurat ion tasks **Coordination point concepts**
- 
- **Benefits of using Veritas File System Collecting configuration information** Coordination point agent
- **Using Veritas File System commands**
- **Logging in VxFS**
- **Controlling file system fragmentation**
- **Using thin provisioning disk arrays**
- 
- 
- 

#### Resizing a volume and a file system Preparing Services for High Availabi lity

- Renaming disks and disk groups Preparing applications for VCS
	-
	-
	- latervice service contracts and contracts of the CPS administration
	-

#### **Online Configuration**

- $\blacksquare$  Online service group configuration procedure
- $\blacksquare$  Adding resources
- $\blacksquare$  Solving common configuration errors
- $\blacksquare$  Testing the service group

Offline Configuration

- **Offline configuration procedures**
- **In Solving off line configuration problems**
- $\blacksquare$  Testing the service group

### Configuring Notification

- $\blacksquare$  Notification overview
- $\blacksquare$  Configuring notification
- $\blacksquare$  Using triggers for notification

#### Handling Resource Faults

- $\blacksquare$  VCS response to resource faults
- $\blacksquare$  Determining failover duration
- $\blacksquare$  Controlling fault behavior
- $\blacksquare$  Recovering from resource faults
- $\blacksquare$  Fault notification and event handling

#### Intelligent Monitoring Framework

- $\blacksquare$  IMF overview
- **PREPARE** configuration
- $\blacksquare$  Faults and failover with intelligent

#### **Cluster Communications**

- $\blacksquare$  VCS communications review
- **Cluster membership**
- $\blacksquare$  Cluster interconnect configuration
- $\blacksquare$  Joining the cluster membership
- $\blacksquare$  Changing the interconnect conf iguration

### I/O Fencing

- $\blacksquare$  Data protection requirements
- Online configuration **I/O fencing concepts and components** 
	-
- Controlling access to VCS I/O fencing implementation
	-

- 
- Testing the application service Installing and configuring CP servers
- Administering File Systems Stopping and migrating an application Configuring client clusters
	-
	-

## Further Information:

For More information, or to book your course, please call us on 00 20 (0) 2 2269 1982 or 16142

training@globalknowledge.com.eg

[www.globalknowledge.com.eg](http://www.globalknowledge.com.eg)

Global Knowledge, 16 Moustafa Refaat St. Block 1137, Sheraton Buildings, Heliopolis, Cairo